Министерство науки и высшего образования РФ Федеральное государственное бюджетное образовательное учреждение высшего образования «Ульяновский государственный университет» Институт медицины, экологии и физической культуры Экологический факультет Кафедра лесного хозяйства

**Н.А. Митрофанова**

# **ГЕОИНФОРМАЦИОННЫЕ СИСТЕМЫ В ЛЕСНОМ ДЕЛЕ**

**Методические указания для самостоятельной работы бакалавров направления подготовки 35.03.01 Лесное дело**

Ульяновск 2018

*Печатается по решению Ученого совета ИМЭиФК Ульяновского государственного университета (протокол №1/201 от 12.09.2018)*

**Рецензент:** доцент кафедры Математическое моделирование технических систем, кандидат технических наук, Евсеев А.Н.

## **Митрофанова Н.А.**

**М67 Геоинформационные системы в лесном деле:** методические указания для самостоятельной работы бакалавров направления подготовки 35.03.01 Лесное дело**/** Н.А. Митрофанова. – Ульяновск: УлГУ, 2018. – 32 с.

Методическое пособие по дисциплине «Геоинформационные системы в лесном деле» предназначено в помощь студентам для самостоятельного изучения обозначенного курса. Методические указания включают в себя требования к результатам освоения дисциплины, тематический план дисциплины, список рекомендуемой литературы, тесты для самоподготовки, контрольные вопросы к зачету.

> **УДК 630\*945.3(075.8) ББК 43 р30 я73**

# **СОДЕРЖАНИЕ**

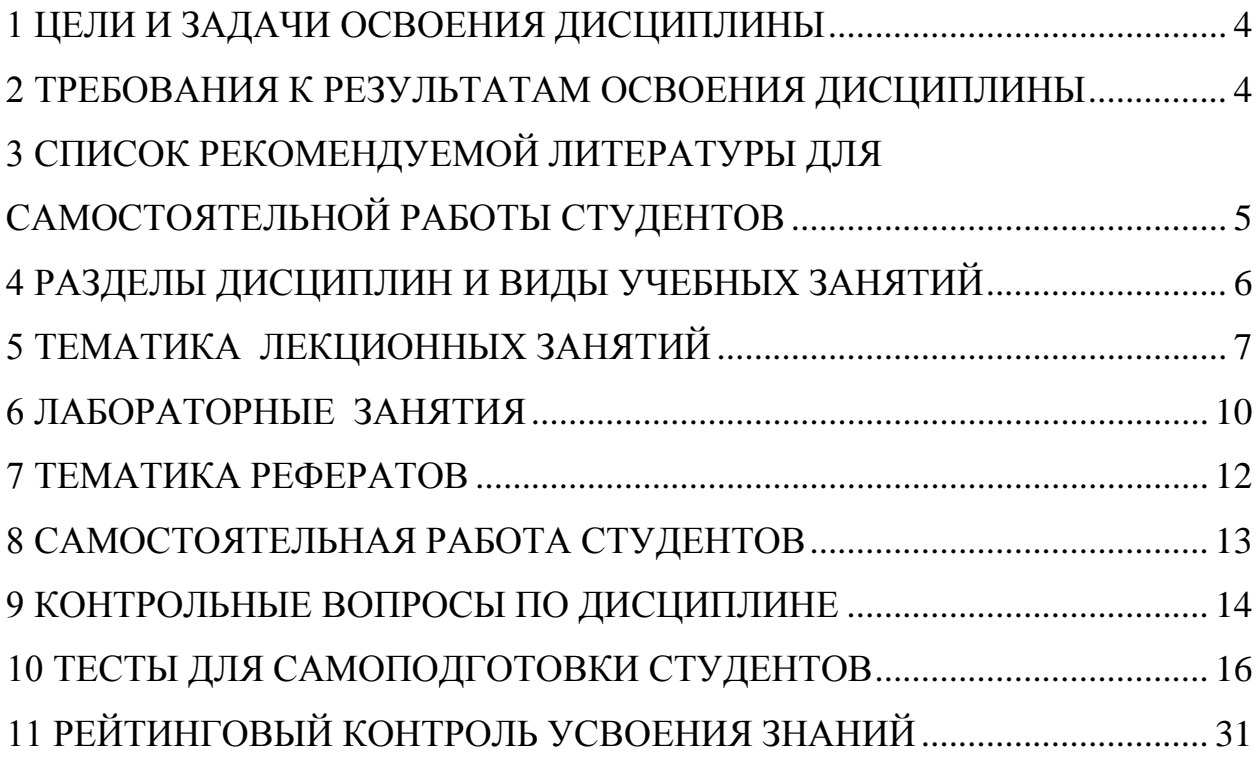

#### **1 ЦЕЛИ И ЗАДАЧИ ОСВОЕНИЯ ДИСЦИПЛИНЫ**

<span id="page-3-0"></span>**Цель преподавания дисциплины** – научить студентов работать с электронными картами; дать основы ведения лесного хозяйства на базе ГИС– технологий

**Задачи изучения дисциплины** – дать знания по основным разделам геоинформационных систем; подчеркнуть особенности ведения лесного хозяйства на базе ГИС–технологий.

#### <span id="page-3-1"></span>**2 ТРЕБОВАНИЯ К РЕЗУЛЬТАТАМ ОСВОЕНИЯ ДИСЦИПЛИНЫ**

Процесс изучения дисциплины направлен на формирование следующих компетенций:

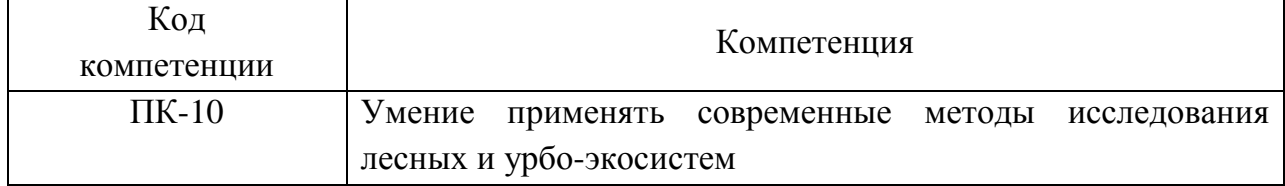

В результате изучения дисциплин студент должен**:**

В результате изучения дисциплины студенты должны:

*Знать :*

- методику проведения нивелирных и теодолитных работ;

- основные определения, предназначение ГИС, задачи и возможности ГИС; источники данных, техническое обеспечение;

- основы картографии;

- Закон Российской Федерации об информации, информатизации и защите информации

- технологический процесс создания электронных карт;

*Уметь :*

- работать с современным геодезическим оборудованием (GPS-приемник);

- работать на программном продукте OGIS

- создавать, редактировать электронные карты, производить анализ данных электронной карты;

- использовать полученные знания при решении практических задач.

*Владеть:*

- навыками использования геодезических и навигационных приборов,

- навыками использования современной компьютерной техники и специализированного программного обеспечения;

- картографическим методом в лесоводственно - экологических исследованиях;

- современные методами исследования лесных и урбо- экосистем и поиска научной информации.

#### **3 СПИСОК РЕКОМЕНДУЕМОЙ ЛИТЕРАТУРЫ ДЛЯ САМОСТОЯТЕЛЬНОЙ РАБОТЫ СТУДЕНТОВ**

#### <span id="page-4-0"></span>**Список рекомендуемой литературы**

#### **а) основная литература**

1.Черных В. Л. Информационные технологии в лесном хозяйстве: учеб. пособие для вузов / В. Л. Черных [и др.]; под ред. В. Л. Черных. - Йошкар-Ола: МарГТУ, 2009. - 144 с.

2.Гаврилов М.В. Информатика и информационные технологии: учебник. - М.: Юрайт, 2011

3.Попов С.Ю. Геоинформационные системы и пространственный анализ данных в науках о лесе [Электронный ресурс]/ Попов С.Ю.— Электрон. текстовые данные. СПб.: Интермедия, 2013. 400 с. Режим доступа: http://www.iprbookshop.ru/30206

#### **б) дополнительная литература**

4. Бескид П.П., Куракина Н.И., Орлова Н.В. Геоинформационные системы и технологии. - СПб.: изд. РГГМУ, 2010. - 173 с.

5. Ефремова, Т. М. Геоинформационные системы: учебное пособие / Т. М. Ефремова ; Сыкт. лесн. ин-т. – Сыктывкар : СЛИ, 2013. – 68 с.

6. Журкин И.Г., Шайтура С.В «Геоинформационные системы: учебное пособие. М:КУДИЦПРЕСС, 2009.-273 с.»

7. Лебедев С.В., Нестеров Е. М. Цифровая модель геоэкологической карты в ГИС ArcGIS: Учебник. — СПб.: Изд-во РГПУ им. А. И. Герцена, 2012. — 367 с.

8. Методы мониторинга вредителей и болезней леса / Под общ. ред. В.К. Тузова. - М.: ВНИИЛМ, 2004. - 200 с.

9. Николаева О. Г. Геоинформационные системы (ГИС) : учеб.-метод. пособие / О. Г. Николаева. – Иркутск : Изд-во ИГУ, 2011. – 127 с.

10. Пахучий, В. В. Ведение лесного хозяйства на базе ГИС : учебное пособие / В. В. Пахучий. Сыкт. лесн. ин-т. – Сыктывкар : СЛИ, 2013. – 56 с.

11. Самардак А.С. Геоинформационные системы: учеб. пособие / А.С. Самардак. Дальневосточный государственный университет тихоокеанский институт дистанционного образования и технологий. Владивосток, 2005.-123с.

12. Солнцев Л.А. Геоинформационные системы как эффективный инструмент поддержки экологических исследований. Электронное учебнометодическое пособие. – Нижний Новгород: Нижегородский госуниверситет,  $2012. - 54c$ .

13. Трубина Л.К. Геоинформационные системы. Конспект лекций / Л.К. Трубина – Новосибирск, 2012.- 36с.

14. Чандра A.M., Гош С.К. Дистанционное зондирование и географические информационные системы . М., 2008. – 312с.

15. Географические информационные системы: Методическое указание по изучению дисциплин ГИС, ГиЗИС / сост. Подколзин О.А.. – Ставрополь: АГРУС  $2010. - 50c$ .

#### **в) базы данных, информационно-справочные и поисковые системы**

16. <http://194.226.30.40/scripts/info/index.pl?p=2> Гипертекстовый энциклопедический словарь по информатике

17. http://cyberleninka.ru/ - Научная электронная библиотека «КИБЕРЛЕНИНКА»

18. http://e.lanbook.com/ - ЭБС издательского центра «Лань» «Лесное хозяйство и лесоинженерное дело»

19. <http://geocnt.geonet.ru/ru/geodraw>- сайт Центра геоинформационных исследований. GeoDraw.

20. <http://gisa.ru/> - Сайт ГИС-Ассоциации

21. http://lib.ulsu.ru/ - Научная библиотека Ульяновского государственного университета

22. [http://sci-lib.com/ -](http://sci-lib.com/) Большая научная библиотека.

23. [http://turbotaxator.at.tut.by](http://turbotaxator.at.tut.by/) –сайт разработчика программы ТурбоТаксатор, LogsCounter.

24. [http://www.elibrary.ru/ -](http://www.elibrary.ru/) Научная электронная библиотека

25. [http://www.forest.ru/ -](http://www.forest.ru/) сайт российских неправительственных организаций, посвященный российским лесам.

26. http://www.iprbookshop.ru/ - Электронно - библиотечная система IPRbooks

27. [http://www.lecinfo.ru/ -](http://www.lecinfo.ru/) информационный ресурс «Лесное хозяйство».

28. [http://www.rsl.ru/ -](http://www.rsl.ru/) официальный сайт Российской государственной библиотеки.

29. [www.lesis.ru](http://www.lesis.ru/) – сайт разработчика программы «Геоинформационная система (ГИС) TopoL-L»

30. ГОСТ 7.0.5-2008. «Система стандартов по информации, библиотечному и издательскому делу. Библиографическая ссылка. Общие требования и правила  $\text{c}$ оставления» (действует с 1 января 2009 г.). <http://protect.gost.ru/document.aspx?control=7&id=173511>

## **4 РАЗДЕЛЫ ДИСЦИПЛИН И ВИДЫ УЧЕБНЫХ ЗАНЯТИЙ**

<span id="page-5-0"></span>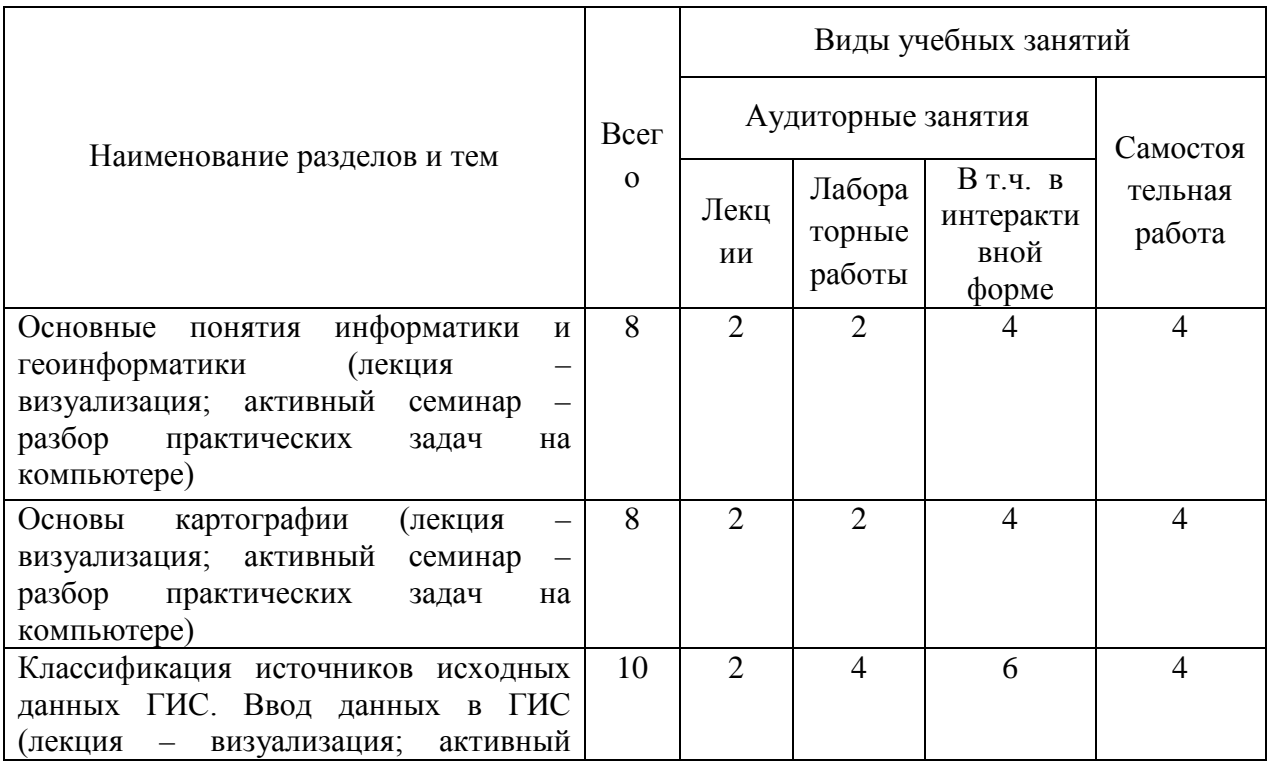

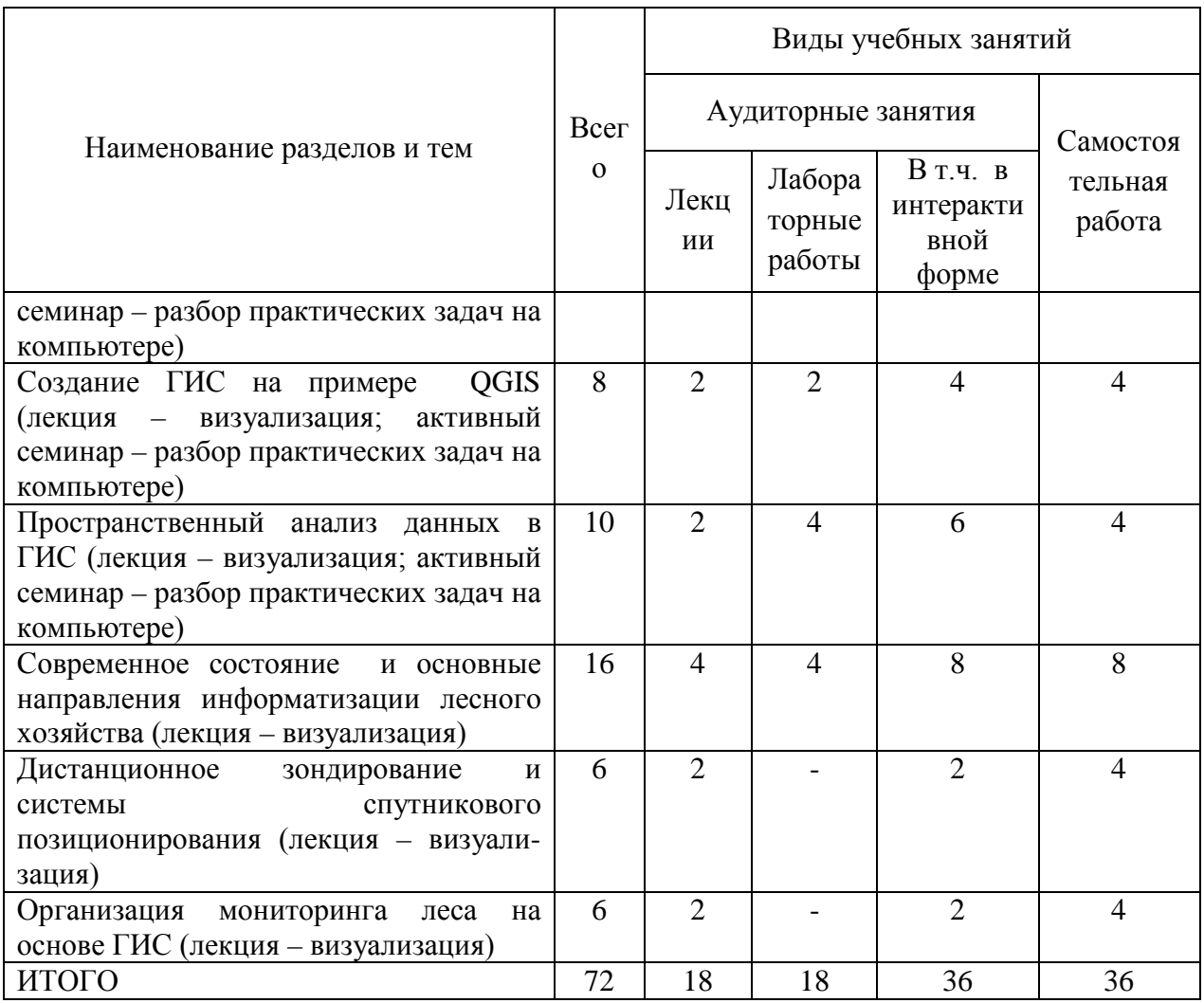

## **5 ТЕМАТИКА ЛЕКЦИОННЫХ ЗАНЯТИЙ**

<span id="page-6-0"></span>**Тема 1. Основные понятия информатики и геоинформатики** (лекция – визуализация)

Предмет геоинформатики, ее связь с информатикой и другими науками, технологиями и производствами. Понятие ГИС, их структура и классификация. История развития ГИС. Уточнение понятия "информация" в применении к ГИС. Понятие информатизации. Закон Российской Федерации об информации, информатизации и защите информации. Информационные и Геоинформационные технологии. Обзор базовых ГИС-концепций. Базовые структуры данных в ГИС. Проблемы создания ГИС для лесного хозяйства. Основные принципы создания ГИС для лесного хозяйства.

#### **Тема 2. Основы картографии** (лекция – визуализация).

Понятие карты и работы с ней. Основные свойства и определения географических изобpажений. Шкалы измерений. Понятие о каpтогpафических пpоекциях, классификация пpоекций. Выбоp пpоекций. Кооpдинатные сетки. Масштабы. Способы каpтогpафического изобpажения. Классификация географических каpт. Типы геогpафических каpт. Геогpафические атласы опpеделение, классификация, особенности.

**Тема 3. Классификация источников исходных данных ГИС. Ввод данных в ГИС** (лекция – визуализация).

Источники исходных данных ГИС: матеpиалы дистанционного зондиpования; матеpиалы полевых pабот и наземных изысканий; матеpиалы госудаpственной статистики; данные гидpометеpеологии, министеpства охpаны пpиpодных pесуpсов и окpужающей сpеды, земельных комитетов, упpавлений сельского хозяйства, агpохимцентpы; моногpафическая литеpатуpа, сбоpники, пеpиодика.

Понятие о пpостpанственных данных. Растровое и векторное представление метрической информации. Растровые модели. Векторные модели. Топологическое и нетопологическое векторное представление.

Обменные и рабочие форматы данных: назначение и взаимосвязь. Распространенные форматы растровых изображений и их особенности (PCX, TIFF). Распространенные форматы векторных изображений и их особенности (DXF)

Технические сpедства ввода данных: дигитайзеры и сканеры. Дигитализация, растрирование, векторизация. Технология ввода данных с помощью дигитайзеров и сканеров, анализ преимуществ и недостатков каждой из указанных альтернативных технологий. GPS-технология и перспективы ее развития.

Обеспечение достоверности ввода графической информации, требования к подготовке картографического материала для ввода в ЭВМ, требования к технологической документации, уровню квалификации операторов ввода данных.

#### **Тема 4. Создание ГИС на примере QGIS** (лекция – визуализация)

Этапы создания ГИС. Принципы работы с настольными ГИС на примере QGIS. Принципы и элементы управления ГИС QGIS. Знакомство с интерфейсом, видами и темами. Загрузка данных в QGIS. Отображение тем. Работа с таблицами. Создание и редактирование файлов.

**Тема 5. Пространственный анализ данных в ГИС** (лекция – визуализация)

Основные задачи, решаемые ГИС. Сфера применения. Возможности ГИС. Пространственный анализ данных, действия с таблицами и отображение результатов на карте, связывание в единый документ. Операции с картами: создание, редакция, конверсия проекций, географическая привязка, измерение длин и площадей, создание легенд. Растровая подложка – координатная привязка растра. Операции с таблицами: создание, заполнение, связывание, запрос, построение диаграмм.

Анализ информации в ГИС: Буферизация, Оверлейные операции, Переклассификация, Картометрические функции, Районирование, Сетевой анализ, Другие аналитические операции . Подготовка отчетов, карт, схем. Моделирование пространственных задач.

#### **Тема 6. Современное состояние и основные направления информатизации лесного хозяйства** (лекция – визуализация)

#### **Программное обеспечение информационных технологий.**

Краткий обзор геоинформационных систем (ГИС), применяемых в лесном хозяйстве: Maplnfo, GeoDraw, ArcView GIS,

Рассмотрение программных продуктов:

- TopoL\_L это специально разработанная для лесной отрасли информационная система, поставляемая в двух вариантах : для лесного хозяйства и для лесоустройства.
- ГИС "Лесфонд" система предназначена для ведения банка лесотаксационных данных на уровне отдельного участка леса (выдела).
- «Автоматизированное рабочее место дежурного по пожарам» программа создана для оперативного сбора, анализа и обработки информации о текущей пожарной ситуации в регионе (области).
- «Мониторинг пожаров» программа пространственно-временной визуализации информации о лесных пожарах и угрозах населенным пунктам на территории области. Программа позволяет на основании спутниковой навигации наносить на карту региона пожарную ситуацию, отслеживать динамику пожаров за определенный промежуток времени
- «План рубок» программа позволяет оперативно составлять план разработки арендуемых площадей на несколько лет; составлять сводную ведомость, анализировать полученные данные, корректировать их; возможен расчет лесосеки по различным критериям (годам, видам пользования, мероприятиям и др.) с выдачей арендной записки и последующим анализом и коррекции, с возможность подготовки сводной ведомости, ведомости плана рубок в печатном виде.
- «Материально-денежная оценка лесосеки» позволяет на основании региональных сортиментных таблиц и таблиц податей оценивать как материальную, так и денежную составляющую лесосеки.
- «ТурбоТаксатор2007» программа для выполнения материально-денежной оценки лесосек, определения запаса и таксовой стоимости древесины на корню.
- «Logs Counter» программа для определения товарной и сортиментной структуры древостоя.

**Информационные технологии в научных исследованиях.** Сущность и классификация математических моделей. Математические модели в лесном хозяйстве. Модельное исследование корреляционных и регрессионных связей. Методы имитационного моделирования. Имитационная модель «СОСНА». Стратегия управления имитационной моделью. Автоматизированное построение моделей роста древостоя.

**Информационные технологии в проектировании и прогнозировании.**  Информационно-аналитическая система долгосрочного прогнозирования динамики лесного фонда лесхоза. Автоматизированное рабочее место таксатора. Лесоустроительная геоинформационная система – ЛУГИС. Комплексный программный продукт «Лесной массив»

#### **Тема 7. Дистанционное зондирование и системы спутникового позиционирования** (лекция – визуализация)

Понятие дистанционного зондирования. Оптические методы дистанционного зондирования. Радиотехнические методы ДЗ. . Прием информации со спутников. Спутники для дистанционного зондирования. Анализ спутниковых изображений. Связь информации ДЗ с реальным миром. Глобальная система позиционирования.

**Тема 8. Организация мониторинга леса на основе ГИС** (лекция – визуализация)

Источники информации для ГИС-технологий в лесозащите. Применение ГИС на федеральном, региональном и локальном уровне. Выбор программного обеспечения и аппаратных средств. Основные этапы и последовательность операций при формировании ГИС. Хранение данных в ГИС. Создание ГИС . Подготовка и перевод данных в цифровую форму . Географическая привязка данных. Аналитические возможности ГИС. Этапы использования ГИС-технологий при организации и ведении ЛПМ.

#### **6 ЛАБОРАТОРНЫЕ ЗАНЯТИЯ**

#### **Тема 1. Основные понятия информатики и геоинформатики.**

<span id="page-9-0"></span>Практическая работа №1. Создание ситуационного плана (активный семинар – разбор практических задач на компьютере).

Форма занятия – практическая работа студента в дисплейном классе согласно полученному заданию. Форма контроля – процесс выполнения практической работы контролируется преподавателем в ходе её выполнения на компьютере.

#### **Вопросы по теме:**

- 1. Предмет геоинформатики, ее связь с информатикой и другими науками, технологиями и производствами.
- 2. Понятие ГИС, их структура и классификация.
- 3. История развития ГИС.
- 4. Понятие информатизации.
- 5. Закон Российской Федеpации об информации, информатизации и защите информации.

#### **Тема 2. Основы картографии.**

Практическая работа №2. Оцифровка части карты и создание базы данных (активный семинар – разбор практических задач на компьютере).

Форма занятия – практическая работа студента в дисплейном классе согласно полученному заданию. Форма контроля – процесс выполнения практической работы контролируется преподавателем в ходе её выполнения на компьютере.

#### **Вопросы по теме:**

- 1. Определение каpтогpафии.
- 2. Основные свойства и определения географических изобpажений.
- 3. Математическая основа каpт.
- 4. Понятие о каpтогpафических пpоекциях, классификация пpоекций.
- 5. Каpтогpафические знаки, их диффеpенциация.
- 6. Способы каpтогpафического изобpажения (значки, линейные знаки, изолинии, качестенный фон, локализованные диагpаммы, точечный, аpеалы, знаки движения, каpтодиагpаммы, каpтогpаммы).
- 7. Классификация географических каpт.
- 8. Типы геогpафических каpт.

#### **Тема 3. Классификация источников исходных данных ГИС. Ввод данных в ГИС.**

Практическая работа №3. Присоединение графических объектов к таблице. Трассирование полигонов (активный семинар – разбор практических задач на компьютере).

Форма занятия – практическая работа студента в дисплейном классе согласно полученному заданию. Форма контроля – процесс выполнения практической работы контролируется преподавателем в ходе её выполнения на компьютере.

#### **Вопросы по теме:**

- 1. Матеpиалы дистанционного зондиpования.
- 2. Матеpиалы полевых pабот и наземных изысканий.
- 3. Матеpиалы госудаpственной статистики.
- 4. Понятие о пpостpанственных данных и о их фоpмализованном пpедставлении. Классификация по назначению использования и по сpедствам отобpажения в памяти ПЭВМ.
- 5. Растровое и векторное представление метрической информации.
- 6. Топологическое и нетопологическое векторное представление.
- 7. Обменные и рабочие форматы данных: назначение и взаимосвязь.

#### **Тема 4. Создание ГИС на примере QGIS**

Практическая работа №4. Основы работы в программе QGIS (активный семинар – разбор практических задач на компьютере).

Форма занятия – практическая работа студента в дисплейном классе согласно полученному заданию. Форма контроля – процесс выполнения практической работы контролируется преподавателем в ходе её выполнения на компьютере.

#### **Вопросы по теме:**

- 1. Технические сpедства ввода данных: дигитайзеры и сканеры. Их классификация, принципы функционирования, область применения, основные характеристики наиболее распространенных моделей устройств.
- 2. Дигитализация, растрирование, векторизация.
- 3. Технология ввода данных с помощью дигитайзеров и сканеров, анализ преимуществ и недостатков каждой из указанных альтернативных технологий.
- 4. GPS-технология и перспективы ее развития.
- **5.** Обеспечение достоверности ввода графической информации, требования к подготовке картографического материала для ввода в ЭВМ, требования к технологической документации, уровню квалификации операторов ввода данных.

#### **Тема 5. Пространственный анализ данных в ГИС.**

Практическая работа №5. Основы геоанализа в ГИС (активный семинар – разбор практических задач на компьютере).

Форма занятия – практическая работа студента в дисплейном классе согласно полученному заданию. Форма контроля – процесс выполнения практической работы контролируется преподавателем в ходе её выполнения на компьютере.

**Вопросы по теме:** 

- 1. Общие аналитические операции с точечными, линейными и площадными объектами:
- 2. Моделирование в ГИС.
- 3. Вывод и визуализация данных. Технические средства: мониторы, графопостроители, принтеры.
- 4. Классификация, принципы функционирования, область применения, основные характеристики наиболее распространенных моделей устройств.
- **5.** Стандартизация цветовых палитр, типов линий, шрифтов, систем условных обозначений с учетом особенностей используемых технических и стандартных программных средств.

#### **Тема 6. Современное состояние и основные направления информатизации лесного хозяйства**

Практическая работа №6. Присоединение к карте данных Excel (активный семинар – разбор практических задач на компьютере).

Контрольная работа №1. обобщение навыков работы в программе QGIS» (активный семинар – разбор практических задач на компьютере).

Форма занятия – практическая работа студента в дисплейном классе согласно полученному заданию. Форма контроля – процесс выполнения практической работы контролируется преподавателем в ходе её выполнения на компьютере.

#### **Вопросы по теме:**

- 1. Какие направления информатизации лесного хозяйства можно выделить?
- 2. Какие основные задачи можно решать с использованием ГИС-технологий?
- 3. Какие направления информатизации отрасли можно считать приоритетными?
- 4. Какие причины сдерживают интенсивное внедрение средств вычислительной техники в лесном хозяйстве?

#### **7 ТЕМАТИКА РЕФЕРАТОВ**

<span id="page-11-0"></span>1.Спутниковые системы определения координат наземных пунктов, их общие принципы.

2.Современные технические средства сбора топографической информации о местности.

3.Интегрирование ГИС-технологий и обработки данных дистанционного зондирования Земли (ДЗЗ).

4.Обзов GPS-приемников.

5.Развитие высокоточной спутниковой навигации и ее применение в ГИСтехнологиях для лесного хозяйства.

6.Мультимедийные технологии и их применение в ГИС.

7.Цифровые модели местности (ЦММ). Принципы их создания.

8.Модели данных: иерархическая, сетевая, бинарных ассоциаций. Перспективы развития моделей данных.

9.Компьютерные системы коммуникаций: локальные и глобальные компьютерные сети, архитектура их построения.

10.Компьютерная графика как средство построения изображения.

11.Методы защиты информации в ГИС.

12.Компьютерное моделирование и анализ геопространственных данных в

лесном хозяйстве.

13.Применение ГИС-технологий в лесном хозяйстве.

Структурными элементами работы являются:

1) титульный лист;

2) содержание;

- 3) введение (1 -2 стр.);
- 4) основная часть работы (главы 1, 2);

5) заключение (1-2 стр.);

6) библиографический список.

Реферат должен быть отпечатан на листах формата А4, объем работы не менее 10 страниц машинописного текста. Текст документа должен иметь следующие параметры: шрифт – Times New Roman; размер – 14 пунктов; межстрочный интервал – полуторный; первая строка – отступ на 1,25 см; выравнивание – по ширине. Размеры полей документа должны иметь следующие параметры: верхнее – 2,0 см; нижнее – 2,0 см; левое – 3 см; правое – 1,5 см. Страницы работы, за исключением титульного листа, должны быть пронумерованы, оглавление считать страницей 1.

<span id="page-12-0"></span>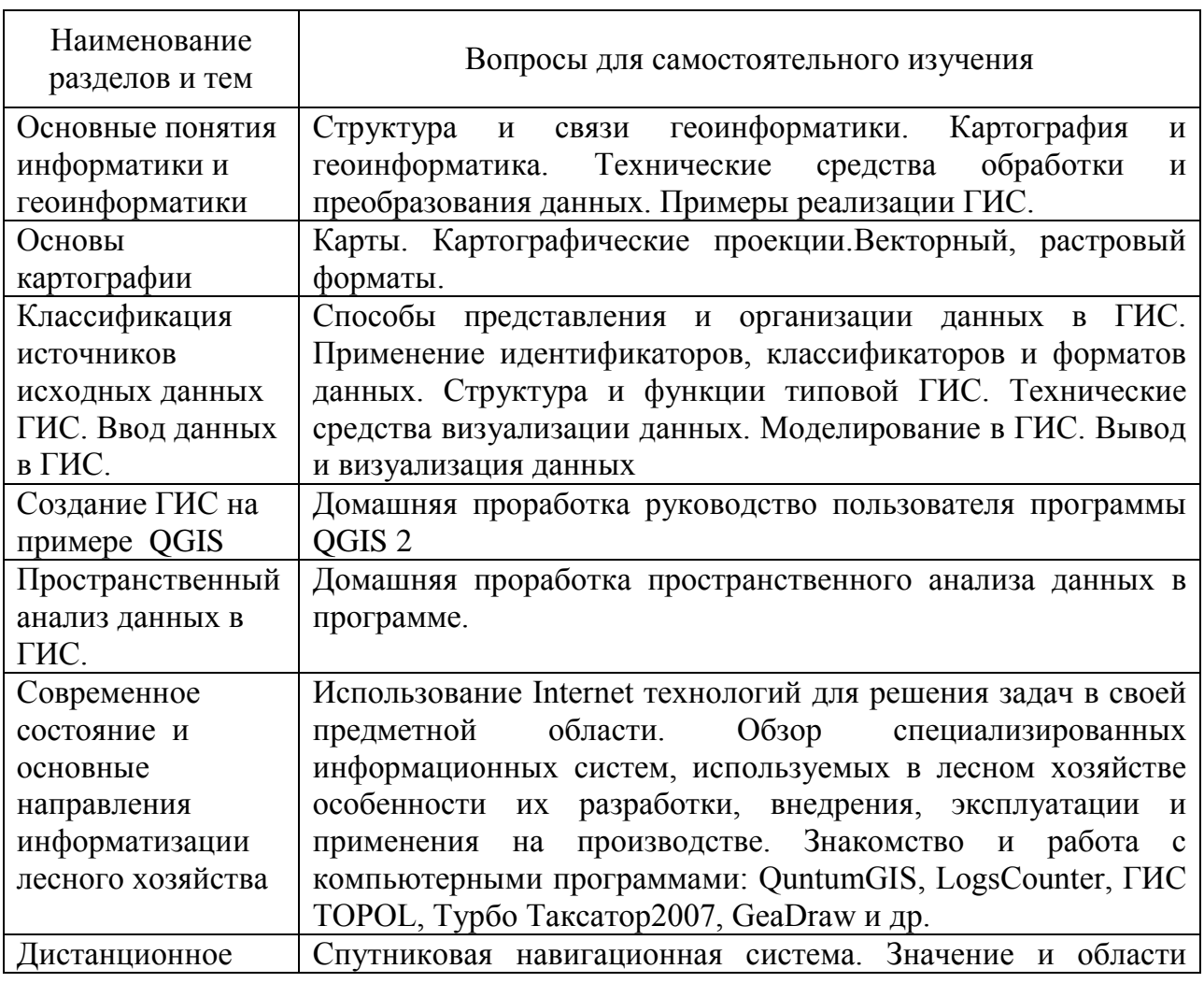

## **8 САМОСТОЯТЕЛЬНАЯ РАБОТА СТУДЕНТОВ**

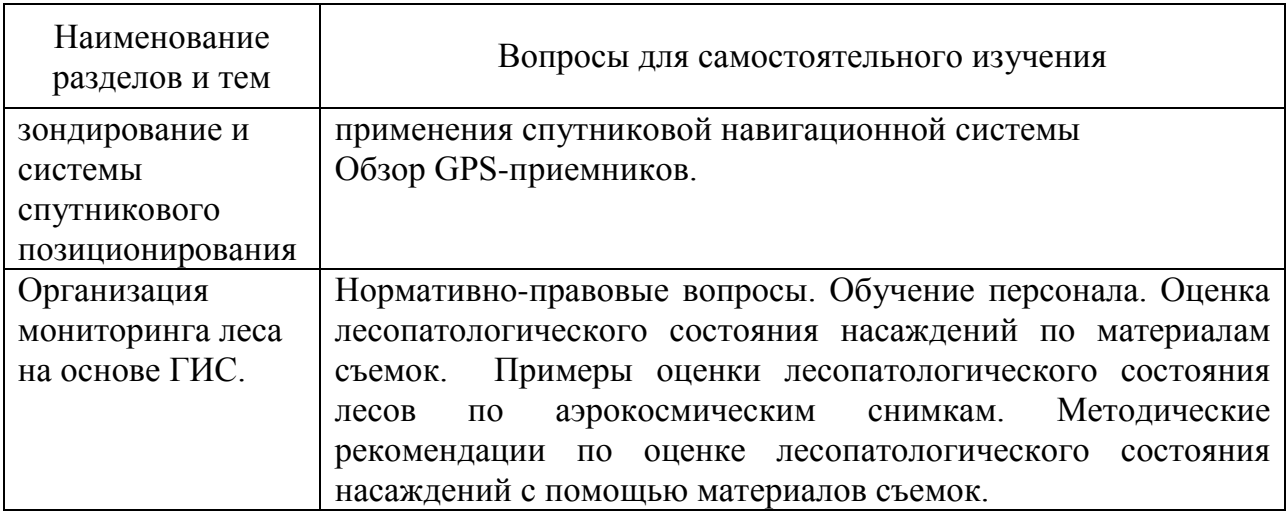

## **9 КОНТРОЛЬНЫЕ ВОПРОСЫ К ЗАЧЕТУ ПО ДИСЦИПЛИНЕ**

<span id="page-13-0"></span>1. Предмет геоинформатики, ее связь с информатикой и другими науками, технологиями и производствами.

- 2. Понятие ГИС, их структура и классификация.
- 3. История развития ГИС.
- 4. Основные свойства и определения географических изобpажений.
- 5. Источники данных в ГИС.

6. Понятие о пpостpанственных данных и о их фоpмализованном пpедставлении.

- 7. Растровое и векторное представление метрической информации.
- 8. Топологическое и нетопологическое векторное представление.
- 9. Обменные и рабочие форматы данных: назначение и взаимосвязь.
- 10. Технические сpедства ввода данных: дигитайзеры и сканеры.

11. Обеспечение достоверности ввода графической информации. Ошибки ввода.

12. Понятие дистанционного зондирования.

- 13. Оптические методы дистанционного зондирования.
- 14. Радиотехнические методы ДЗ. .
- 15. Прием информации со спутников.
- 16. Спутники для дистанционного зондирования.
- 17. Анализ спутниковых изображений.
- 18. Связь информации ДЗ с реальным миром.
- 19. Глобальная система позиционирования.
- 20. Обзор GPS-приемников
- 21. Ведение мониторинга природных комплексов на основе ГИС с дистанционными потоками информации.

22. Мониторинг лесных пожаров на основе ГИС-технологий и данных дистанционного зондирования.

23. ГИС лесопатологического мониторинга.

24. Методика ведения дистанционного мониторинга и контроля за лесопользованием.

25. Применение систем глобального позиционирования (GPS) в лесном хозяйстве.

26. Математическая основа каpт.

- 27. Понятие о каpтогpафических пpоекциях, классификация пpоекций.
- 28. Каpтогpафические знаки, их диффеpенциация.
- 29. Способы каpтогpафического изобpажения
- 30. Классификация географических каpт. Типы геогpафических каpт.
- 31. Понятие о форме и размерах Земли.
- 32. Масштабы.
- 33. Рельеф местности. Цифровая модель местности.
- 34. Классификация теодолитов. Устройство теодолита 4Т30П.
- 35. Классификация нивелиров. Устройство нивелира 3Н5Л.
- 36. Система ГЛОНАСС.

37. Закон Российской Федеpации об информации, информатизации и защите информации.

- 38. Использование информационных технологий в лесном хозяйстве.
- 39. История возникновения и развития информационных технологий.
- 40. Новые информационные технологии.
- 41. Особенности современного технологического процесса.
- 42. Элементы классификации программных продуктов.
- 43. Критерии выбора информационной технологии.
- 44. Системы обработки информации при решении производственных задач.
- 45. Современное состояние и основные направления информатизации

лесного хозяйства.

- 46. Проблемы создания ГИС для лесного хозяйства.
- 47. Основные принципы создания ГИС для лесного хозяйства.
- 48. Задачи лесного хозяйства, решаемые с использованием ГИС.
- 49. Эффективность внедрения ГИС-технологий в лесном хозяйстве.
- 50. Краткий обзор геонформационных систем (ГИС), применяемых в

лесном хозяйстве: Maplnfo, GeoDraw,

- 51. Назначение программы TopoL\_L.
- 52. Назначение и описание программы ГИС "Лесфонд"
- 53. Назначение и описание программы «ТурбоТаксатор2007»
- 54. Назначение и описание программы «Logs Counter»
- 55. Методы имитационного моделирования. Имитационная модель

«СОСНА». Стратегия управления имитационной моделью.

56. Применение геоинформационных технологий при разработке лесохозяйственных регламентов.

- 57. Использование ГИС при разработке проектов освоения лесов
- 58. Источники информации для ГИС-технологий в лесозащите.
- 59. Этапы использования ГИС-технологий при организации и ведении ЛПМ.
- 60. Примеры оценки лесопатологического состояния лесов по

аэрокосмическим снимкам.

61. Моделирование в ГИС.

62. Вывод и визуализация данных. Технические средства: мониторы, графопостроители, принтеры.

63. Принципы и элементы управления ГИС QGIS.

64. Анализ информации в ГИС: Буферизация, Оверлейные операции, Переклассификация,

65. Анализ информации в ГИС: Картометрические функции, Районирование, Сетевой анализ, Другие аналитические операции .

## **10 ТЕСТЫ ДЛЯ САМОПОДГОТОВКИ СТУДЕНТОВ**

## <span id="page-15-0"></span>**1. Навигатор начального уровня, не имеющий возможности для подключения к компьютеру:**

- а) Cobra GPS 100;
- б) Garmin Geko 101;
- в) Garmin eTrex Legend;
- г) MAGELLAN.

## **2. Глобальная система позиционирования (GPS) позволяет:**

- а) определить таксационные показатели древостоев;
- б) установить местонахождение (координаты) объекта;
- в) оценить метеорологическую обстановку;
- г) подготовить информацию для повыдельной базы данных.

## **3. Управляющая GPS станция находится в:**

- а) США (штат Колорадо);
- б) Гаваи (Тихий океан);
- в) о. Вознесения (Атлантический океан);
- г) о. Кважален (Тихий океан).

## **4. Глобальная позиционная система GPS состоит из 3-х сегментов:**

- а). основного, вспомогательного и частного 1-го, 2-го и 3-го;
- б). астрономического, геодезического и маркшейдеркого;
- в). атмосферного, стратосферного и иносферного;
- г). космического, управляющего и пользовательского.

## **5. Космический сегмент системы GРS состоит:**

- а).из одного навигационного спутника;
- б). из двух спутников, вращающихся вокруг Земли на высоте около 5 тыс. км. с периодом вращения 12 часов;
- в).из 100 навигационных спутников, вращающихся вокруг Земли на высоте 10 тыс. км с периодом вращения 12 час;
- г).из 24 спутников, которые вращаются вокруг Земли на высоте около 20 тыс. км с периодом вращения 12 час.
- д). из орбитальной станции с маркшейдером на борту.

## **6. Управляющий сегмент состоит:**

- а). из 4-х наземных мониторинговых станций, принимающих данные об орбитах спутников, и главной управляющей станции, которая передает на спутники корректирующие данные по орбитам и бортовым атомным часам;
- б). из орбитальной станции с главным маркшейдером на борту;
- в). из двух спутников, вращающихся вокруг Земли на высоте около 40 тыс. км периодом вращения 12 часов;
- г). из одной наземной мониторинговой станции и главной управляющей станции;
- д). из одной главной управляющей станции.

## **7. Пользовательский сегмент состоит:**

- а). из одного гражданского и одного военного GPS-приемника, которые преобразуют спутниковые радиосигналы в пространственные координаты;
- б). из большого числа гражданских и военных GPS-приемников, которые преобразуют спутниковые радиосигналы в пространственные координаты и сигналы точного времени;
- в). из четырех пользовательских станций, в которые посылаются запросы о

навигационной информации;

- г). из одного пользовательского центра, куда обращаются за координатами;
- д). из нескольких пользовательских центров в различных частях земного шара.

## **8. Координаты фазового центра GPS-приемника определяются:**

- а). пространственным измерением зенитных расстояний до спутников;
- б). путем измерения горизонтальных углов и расстояний до спутников;
- в). пространственной линейной засечкой от спутников с известными координатами;
- г). пространственной боковой засечкой от спутников;
- д). пространственной угловой засечкой от спутников.

## **9. Радиосигналы, принятые от спутников, служат:**

- а). для определения азимута между фазовыми центрами спутникового передатчика и GPS-приемника;
- б). для определения зенитного расстояния спутника относительно GPSприемника;
- в). командой для начала нулевых навигационных работ;
- г). сообщением оператору GPS-приемника о включении гражданского кода;
- д). для определения расстояния между фазовым центром спутникового радиопередатчика и фазовым центром GPS-приемника.
- **10.Теоретически, для определения координат точки достаточно выполнить только 3 измерения расстояний до спутников с известными координатами, на практике делается:**
	- а). четыре измерения, четвертое измерение вводится для устранения влияния неточности хода кварцевых часов приемника;
	- б). десять измерений, для возможности выбора наиболее точного результата;
	- в). одно измерение, от одного спутника;
	- г). двадцать измерений, т.е. от двадцати спутников для повышения точности определения координат;
	- д). двадцать четыре измерения, т.е. от всех спутников навигационной системы, что повышает надежность определения координат.

#### **11. Какая из моделей GPS-навигаторов имеет встроенную базу точек по городам мира?**

- а). MAGELLAN Meridian Marine GPS;
- б). MAGELLAN Meridian Color;
- в). MAGELLAN SporTrak.

## **12. Какая из моделей GPS-навигаторов позволяет загружать детальные карты местности, в том числе карты России?**

- а). GARMIN GEKO 101;
- б). GARMIN E-trex Camo;
- в). GARMIN eTrex Legend C.

## **13. Какая из представленных фирм не производит GPS-приемников?**

- а). Garmin;
- б). Magellan;
- в). QGIS;
- г). Cobra.

## **14. Какой GPS-навигатор содержит всего 500 точек и один маршрут?**

- а). Cobra GPS 100;
- б). Cobra GPS 500;
- в). MAGELLAN Meridian Color.
- **15. Какой GPS-навигатор содержит картографическую базу данных, хранящую до 20 маршрутов?**
	- а). Cobra GPS 500;
	- б). Cobra GPS 100;
	- в). GARMIN GEKO 101.
- **16.Какой из представленных GPS-навигаторов может хранить в памяти один маршрут, состоящий из 50 точек?**
	- а). GARMIN E-trex Camo;
	- б). GARMIN eTrex Legend C;
	- в). GARMIN GEKO 101.
- **17.Какой из представленных GPS-навигаторов не может хранить в памяти ни одного маршрута?**
	- а). GARMIN E-trex Camo;
	- б). GARMIN GEKO 101;
	- в). GARMIN eTrex Legend C;
- **18.По скольким околоземным орбитам движутся спутники, задействованные в GPS?**
	- а). 3;
	- б). 4;
	- в). 6;
	- г). 12;
	- д). 24.
- **19. Эта модель GPS-приемников имеет встроенную картографическую базу объемом 16 Мб, однако эта база содержит информацию только о водных путях и объектах (маяках, буях, портах и т.д.)**
	- а). MAGELLAN Meridian Marine GPS;
	- б). MAGELLAN SporTrak;
	- в). MAGELLAN Meridian Color.
- **20.Научное направление, основанное на сборе информации о поверхности Земли без фактического контактирования с ней:**
	- а). авиационный мониторинг;
	- б). наземный мониторинг;
	- в). дистанционное зондирование;
	- г). дистанционное зомбирование.
- **21.Методы дистанционного зондирования подразумевают регистрацию отраженной от поверхности объектов солнечной энергии либо теплового излучения Земли:**
	- а). активные;
	- б). пассивные;
	- в). интерактивные;
	- г). визуальные.
- **22.На каком спутнике размещены многоэлементные сканирующие устройства HRV?**
	- а). SPOT;
	- б). NOAA;
	- в). LANDSAT;
	- г). **ERS**:

д). Ресурс-01.

- **23.На каких спутниках установлен прибор AVHRR, обеспечивающий непрерывные ряды наблюдений в видимом и инфракрасном диапазонах спектра?**
	- а). Ресурс-01;
	- б). NOAA;
	- в). LANDSAT;
	- г). SPOT;
	- д). ERS.
- **24.На каком из спутников установлен прибор MSS, являющимся одним из первых приборов для систематического изучения поверхности Земли из космоса?**
	- а). NOAA;
	- б). LANDSAT;
	- в). SPOT;
	- г). Ресурс-01;
	- д). ERS.
- **25.На каком из спутников установлен спектрометр GOME, используемый для построения вертикальных профилей концентрации озона и малых газовых компонентов в тропосфере и стратосфере?**
	- а). ERS;
	- б). SPOT;
	- в). Ресурс-01;
	- г). LANDSAT;
	- д). NOAA.
- **26.На каком из спутников установлена аппаратура HIRS для определения температуры в тропосфере на разных высотах?**
	- а). SPOT;
	- б). LANDSAT;
	- в). Ресурс-01;
	- г). NOAA:
	- д). ERS.
- **27.Какая картографическая проекция используется на отечественных топографических картах?** 
	- а). универсальная продольная Меркатора;
	- б). UТМ;
	- в). Гаусса Крюгера;

г).нет единой проекции, выбор проекции зависит от масштаба карты.

## **28. Какая из картографических проекций уменьшает искажения формы и площади?**

- а). проекция Меркатора;
- б). проекция Моллвейде;
- в). проекция Робинсона;
- г). азимутальная проекция.
- **29.Какая из картографических проекций является проекцией равных расстояний?**
	- а). проекция Меркатора;
	- б). проекция Моллвейде;
- в). проекция Робинсона;
- г). азимутальная проекция.

#### **30. Масштаб 1:5000 означает, что:**

- а). 1 см на плане соответствует линии на местности, равной 5000 км;
- б). 1 см на плане соответствует линии на местности, равной 5000 м;
- в). 1 см на плане соответствует линии на местности, равной 5000 см;
- г). 1 см на плане соответствует линии на местности, равной 500 м;
- д). 1 см на плане соответствует линии на местности, равной 5 м.

## **31. Масштаб 1:2000 означает, что:**

- а). 1 см на плане соответствует линии на местности, равной 2000 м;
- б). 1 см на плане соответствует линии на местности, равной 2000 км;
- в). 1 см на плане соответствует линии на местности, равной 2 м;
- г). 1 см на плане соответствует линии на местности, равной 2000 см;
- д). 1 см на плане соответствует линии на местности, равной 200 м.

## **32. Отличительной особенностью карт является то, что:**

- а). масштаб карт, особенно тех, которые изображают большую часть поверхности Земли или всю ее поверхность, не является постоянным, а изменяется по различным направлениям;
- б). масштаб является постоянным во всех ее частях;
- в). у нее есть координатная сетка прямоугольной системы координат;
- г). у нее есть координатная сетка географической системы координат;
- д). у нее есть координатные сетки прямоугольной и высотной систем координат.

#### **33. Отличительной особенностью плана является то, что:**

- а). масштаб плана не является постоянным, а изменяется по различным направлениям;
- б). масштаб является постоянным во всех его частях;
- в). имеется координатная сетка прямоугольной системы координат.
- г). изображение местности на плане выполнено в масштабе;
- д). на одной половине плана масштаб постоянный, на другой непостоянный.

## **34.Ориентировать план или карту на местности - это значит:**

- а). расположить их так, чтобы направления линий на карте или плане стали параллельны направлениям горизонтальных проекций соответствующих линий на местности;
- б). повернуть карту или план на соответствующий угол, чтобы линии на карте (плане) стали перпендикулярны направлениям линий на местности;
- в). повернуть плоскость плана перпендикулярно местности;
- г). развернуть карту (план) так, чтобы ось x координатной сетки карты (плана) совпала с направлением на юг;
- д). развернуть карту (план) так, чтобы ось x координатной сетки карты (плана) совпала с направлением на восток.

## **35.Ориентирование карт и планов производится по:**

- а). наручным часам;
- б). господствующему направлению ветра в данной местности.
- в). интуитивно;
- г). компасу (буссоли), или по линии местности, изображенной на карте (ось шоссейной, железной дороги, улица поселка и т.п.);
- д). с использованием биополя человека.

#### **36.Под рельефом понимают:**

- а). совокупность выпуклых частей поверхности;
- б). совокупность вогнутых частей поверхности;
- в). равнинные, плоские участки;
- г). участки между оврагами;
- д). совокупность неровностей земной поверхности, многообразных по очертаниям, размерам.

## **37.Наилучшим способом изображения рельефа на топографических картах и планах является:**

- а). способ рельефных линий;
- б). способ контурных линий;
- в). способ описания характера рельефа;
- г). способ горизонталей, позволяющий различать его отдельные формы и определять высоту любой точки местности;
- д). способ тонирования по высоте.

#### **38. Положение точек на сфере в географической системе координат определяется:**

- а). широтой  $(\varphi)$  и долготой  $(\lambda)$ ;
- б). углом и расстоянием;
- в). координатами x, y;
- г). высотой над уровнем море;
- д). расстоянием относительно экватора.

## **39. Положение точки на местности в плоской прямоугольной системе координат определяется:**

- а). широтой и долготой ;
- б). углом и расстоянием;
- в). координатами x и y;
- г). расстоянием относительно экватора и Гринвичского меридиана;
- д). расстоянием от северного полюса и высотой относительной уровня моря.

#### **40. Ориентировать линию – значит:**

- а). определить ее наклон;
- б). определить ее длину;
- в). определить ее направление относительно другого, принятого за исходное;
- г). определить ее положение относительно точки;
- д). определить ее положение относительно наблюдателя.

#### **41. Линии местности ориентируют относительно:**

- а). параллелей;
- б). экватора;
- в). южного полюса Земли;
- г). относительно линии восточного направления;
- д). относительно географического и магнитного меридианов.

#### **42. Для измерения горизонтальных углов и углов наклона (вертикальных углов) служит прибор, который называется**:

- а). транспортир;
- б). нивелир;
- в). теодолит;
- г). уклономер.

#### **43. Измерение длин оптическим способом производится при помощи:**

а). светодальномеров;

- б). рулеток;
- в). оптических дальномеров: с постоянным углом или с постоянным базисом;
- г). мерных лент;
- д). радиодальномеров.
- **44.Физический принцип измерения расстояний, основанный на времени прохождения световыми волнами измеряемого расстояния, заложен в:**
	- а). оптических дальномерах с постоянным углом;
	- б). оптических дальномерах с постоянным базисом;
	- в). оптических дальномерах двойного изображения;
	- г). светодальномерах;
	- д). рулетках.
- **45. В какой из систем встроен модуль открытой среды разработки, который позволяет использовать стандартные языки программирования?**
	- а). QGIS;
	- б). ARC/INFO;
	- в). ARCVIEW GIS;
	- г). CREDO:
	- д). ГеоКонструктор.
- **46. В каком из диапазонов методами ДЗ можно наблюдать земную поверхность сквозь облачность?**
	- а). оптический диапазон;
	- б). радиодиапазон;
	- в). инфракрасный диапазон;
	- г). ультракороткий диапазон.
- **47. Величина пространственного охвата этого вида ГИС лежит в диапазоне от 10000 до 10000000 кв. км.**
	- а). национальные;
	- б). глобальные;
	- в). муниципальные;
	- г). региональные;
	- д). локальные.
- **48. ГИС, нацеленные на обработку больших массивов информации на высокопроизводительных компьютерах и вычислительных сетях и предназначенные для серьезных научных исследований?**
	- а). настольные ГИС;
	- б). профессиональные ГИС;
	- в). вьюверы;
	- г). векторизаторы.

## **49. Дайте определение понятию "Геоинформационный анализ"**

- а). анализ геоинформационной системы, с целью выявления ошибок проектирования её композитных модулей;
- б). анализ размещения, структуры, взаимосвязей объектов и явлений с использованием методов пространственного анализа и геомоделирования;
- в). анализ картографической информации с направленностью на её дальшейшие преобразования методами геоинформационной системы.

#### **50.Индивидуальные настольные картографические системы базировались на основе ...**

а). Х-терминалов;

- б). рабочих станций;
- в). персональных компьютеров;
- г). супер-компьютеров.
- **51.К какому из терминов не относится определение: "cовокупность применений информационных технологий, мультимедиа и средств телекоммуникации для обработки данных, анализа геосистем, автоматизированного картографирования"?**
	- а). геоматика;
	- б). геоинформатика;
	- в). геоинформационное картографирование;
	- г). геоинформационные технологии.
- **52.Как называется сфера деятельности по научному обоснованию, проектированию, созданию, эксплуатации и использованию географических информационных систем?**
	- а). геоматика;
	- б). геоинформатика;
	- в). геоинформационные технологии;
	- г). геоинформационное картографирование.
- **53.Какая система предоставляет пользователю мощные средства топографического анализа, работы с координатной геометрией, цифрового моделирования местности, разработки планов земляных работ и расчета объемов земляных масс?**
	- а). Autodesk MapGuide R5;
	- б). Autodesk MAP R5;
	- в). AutoCAD Map 2000;
	- г). AutoCAD Land Development;
	- д). CREDO.

#### **54.Какие программные средства называют "map viewer"?**

- а). инструментальные ГИС;
- б). средства настольного картографирования;
- в). картографические визуализаторы;
- г). универсальные полнофункциональные ГИС;
- д). картографические браузеры.
- **55.Какие программные средства относятся к "GIS software tools"?**
	- а). универсальные полнофункциональные ГИС;
	- б). инструментальные ГИС;
	- в). картографические визуализаторы;
	- г). средства настольного картографирования;
	- д). информационно-справочные системы.
- **56.Какой из модулей ARC/INFO напрямую связывает технологию ГИС с программными средствами, используемыми для управления земельным кадастром и данными геодезических съемок?**
	- а). ARC/INFO TIN;
	- б). ARC/INFO COGO;
	- в). ARC/INFO GRID;
	- г). ARC/INFO NETWORK.
- **57. Задачи, решаемые на основе ГИС по вопросам охраны и защиты леса:** 
	- а). разделение выделов по преобладающим породам и группам запаса;
- б). составление списка выделов с признаками повреждения вредителями и болезнями для планирования рубок ухода и санитарных выборочных рубок;
- в). подбор выделов по сходству производительности и возраста древостоев;
- г). назначение древостоев в рубку главного пользования.

## **58.Программный продукт Logs Counter – это :**

- а). программа для определения товарной и сортиментной структуры древостоя;
- б). специализированная геоинформационная система для ведения банка лесотаксационных данных;
- в). система для оперативного сбора, анализа и обработки информации о текущей пожарной ситуации в регионе;
- г). программа для выполнения материально-денежной оценки лесосек.

## **59.Программный продукт ЛЕСФОНД – это :**

- а). программа для определения товарной и сортиментной структуры древостоя;
- б). программа для выполнения материально-денежной оценки лесосек;
- в). система для оперативного сбора, анализа и обработки информации о текущей пожарной ситуации в регионе;
- г). специализированная геоинформационная система для ведения банка лесотаксационных данных.

#### **60.Программный продукт GeoDraw – это :**

- а). векторный топологический редактор для создания цифровых карт;
- б). специализированная геоинформационная система для ведения банка лесотаксационных данных;
- в). система для оперативного сбора, анализа и обработки информации о текущей пожарной ситуации в регионе;
- г). программа для выполнения материально-денежной оценки лесосек.

## **61. Для ввода в ГИС растрового изображения довольно большого размера используют специальные устройства, называемые ...**

- а). планшетные сканеры;
- б). дигитайзеры;
- в). широкоформатные плоттеры;
- г). широкоформатные сканеры.

## **62. В QGIS рабочий набор имеет расширение:**

- а) \*.tab;
- б) \*.wor;
- в) \*.mdb;
- г)  $*$ .shp.

## **63. Формат TIFF является форматом хранения:**

- а) векторных данных дистанционного зондирования Земли;
- б) растровых данных;
- в) электронных топографических карт Военно-топографической службы;

г) картографических данных.

## **64. Термином «метаданные» обозначают:**

- а) данные метеонаблюдений;
- б) данные о данных;
- в) метрические данные;
- г) большие объемы информации.

## **65. В каких ГИС цифровое представление географических объектов формируется в виде совокупности пикселей?**

- а) ГИС на основе квадротомического представления данных;
- б) ГИС на основе векторной модели представления данных;
- в) ГИС на основе растровой модели представления данных;
- г) ГИС на основе векторно-топологического представления данных.

## **66. ГИС QGIS Professional разработана:**

- а) в Белоруссии;
- б) Германии;
- в) США;
- г) в Канаде.
- **67. В какой период происходит исследование возможностей информационных систем, пограничных областей знаний и технологий, наработка эмпирического опыта, первые крупные проекты и теоретические работы?** а) период потребления;
	- б) период коммерциализации;
	- в) период государственного влияния;
	- г) новаторский период.
- **68. В какой модели в один лист одного тематического слоя можно поместить объекты не всех геометрических типов одновременно?**
	- а) слоевая модель;
	- б) векторно-топологическая модель;
	- в) векторно-нетопологическая модель;
	- г) объектно-ориентированная модель.
- **69. Стандартное значение гладкости имеет буферная окружность при построении в программе QGIS:**
	- а) 4;
	- б) 6;
	- в) 12;
	- г) 24.
- **70. Функция в программе QGIS, подсчитывающая число записей в группе:** а) Count(\*);
	- б) Average ;
	- в) Sum;
	- г) WtAvg.
- **71.Функция в программе QGIS, подсчитывающая среднее значение всех записей в группе:**
	- а) Count(\*);
	- б) Average ;
	- в) Sum;
	- г) WtAvg.
- **72.Для привязки полилинии к узлам в программе QGIS необходимо нажать:**
	- а) Shift+S;
	- б) Ctrl+S;
	- в) S;
	- г)  $Alt+S$ .
- **73.Процесс наложения друг на друга двух и более слоев, результатом которой является графическая композиция используемых слоев:**
	- а) буферизация;
	- б) оверлейные операции;

в) переклассификация;

г) районирование.

#### **.Аналитическая операция преобразования слоя карты по заданному условию:**

а) буферизация;

- б) оверлейные операции;
- в) переклассификация;
- г) районирование.

#### **75.Для выделения на карте зоны техногенных катастроф применяется операция:**

- а) **б**уферизация;
- б) интерполяция;
- в) зонирование;
- г) создание контуров.

#### **76.Разрешение растрового изображения измеряется в:**

а) dpj;

- б) dpi;
- в) bpi;
- г)  $ipg.$

#### **77.Процесс объединения объектов на карте в большие регионы или территории для обобщения данных по этим территориям, называется:**

- а) интерполяция;
- б) зонирование;
- в) районирование;
- г) сетевой анализ.

#### **78.Качественные или количественные характеристики пространственных объектов, выражающиеся в алфавитно-цифровом виде – это:**

а) временные характеристики;

- б) пространственные данные;
- в) тематические характеристики;

г) атрибутивные данные.

#### **79. Растровое изображение – это:**

а) цифровое изображение пространственных объектов в виде совокупности ячеек растра (пикселов) с присвоенными им значениями класса объекта;

б) цифровое изображение объектов в виде совокупности ячеек растра;

в) не цифровое изображение пространственных объектов в виде совокупности ячеек растра (пикселов) с присвоенными им значениями класса объекта;

г) цифровое изображение пространственных объектов в виде ячеек с присвоенными им значениями класса объекта.

#### **80. Векторное изображение – это цифровое изображение:**

а) полигональных объектов в виде набора координатных пар;

б) точечных и линейных пространственных объектов в виде набора координатных пар;

в) нецифровое изображение точечных, линейных и полигональных объектов в виде набора координатных пар;

г) точечных, линейных и полигональных пространственных объектов в виде набора координатных пар.

#### **81. Формат DXF является форматом хранения:**

а) векторных данных дистанционного зондирования Земли;

- б) растровых данных;
- в) электронных топографических карт Военно-топографической службы;
- г) векторных данных.

## **82.Способы, которыми в программе QGIS вызывают на экран панель "Управления слоями":**

- а) карта Управление слоями;
- б) файл Карта Управление слоями;
- в) комбинация клавиш Ctrl+L;
- г) карта Настройка Управление слоями.

## **83.Ошибка оцифровки, при которой линия имеет участки "пульсирования":**

- а) разрыв;
- б) подергивание;
- в) петля;
- г) пересечение.

#### **84.Ошибка оцифровки, при которой линия местами закручивается:**

- а) разрыв;
- б) подергивание;
- в) петля;
- г) пересечение.

#### **85.Расположение какого объекта описывается набором координат (х1,у1; ..., хn, yn)?**

- а) точечный объект;
- б) линейный объект;
- в) площадный объект;
- г) полигональный объект.

#### **86.Ручная оцифровка осуществляется при помощи:**

- а) сканера;
- б) принтера;
- в) дигитайзера;
- г) плоттера.

#### **87.К какому уровню организации данных относятся термины "полигон", "узел", "линия", "дуга", "идентификатор"?**

- а) уровень модели данных;
- б) уровень организации конкретной БД ГИС;
- в) уровень структуры данных;
- г) уровень структуры файлов.

## **88.Расположение какого объекта описывается набором координат (х1,у1; хn, yn ,**

**х1,у1):**

- а) точечный объект;
- б) линейный объект;
- в) площадный объект;
- г) полигональный объект.

## **89.Расположение какого объекта описывается набором координат (х1,у1):**

- а) точечный объект;
- б) линейный объект;
- в) площадный объект;

г) полигональный объект.

## **90.Картографическая база данных лесоустроительной ГИС включает:**

а) электронные карты-схемы лесов, планы лесонасаждений, тематические карты; б) планшеты;

- в) карты (твердые версии);
- г) таксационные описания.
- г) назначение древостоев в рубку главного пользования.

#### **91.Какой из пунктов не относится к возможностям атрибутивного анализа?**

- а). поиск цифровых карт и их визуализация;
- б). классифицирование непространственных данных;
- в). картографические измерения;
- г). декомпозиция и объединение объектов;
- д). статистические функции.

## **92.Какой из пунктов не относится к возможностям пространственного анализа?**

- а). "оверлейные" операции;
- б). картографические измерения;
- в). сетевой анализ;
- г). картометрические функции;
- д). буферизация.

## **93.Какой из пунктов относится к возможностям атрибутивного анализа?**

- а). картометрические функции;
- б). статистические функции;
- в). интерполяция;
- г). зонирование;
- д). прогнозирование.
- **94.Какой из этапов проектирования ГИС включает в себя исследование информационных потоков, характерных для данной предметной области, установление объектов предметной области и описание связей, существующих между ними?**
	- а). создание инфологической модели;
	- б). создание физической модели;
	- в). создание даталогической модели;
	- г). создание абстрактной модели.
- **95.Карта, полученная на устройстве графического вывода с помощью средств автоматизированного картографирования (графопостроителей, принтеров, дигитайзеров и др. на бумаге, пластике, фотопленке и иных материалах) или с помощью геоинформационной системы:**
	- а). электронная;
	- б). цифровая;
	- в). компьютерная;
	- г). традиционная.

## **96.Основой для изготовления обычных бумажных карт служит:**

- а). цифровая модель;
- б). компьютерная карта;
- в). электронная карта;
- г). цифровая карта.

#### **97.Последовательность прямолинейных сегментов?**

- а). линия;
- б). линейный сегмент;
- в). строка;
- г). дуга;
- д). связь.

**98.Последовательность сегментов, имеющая начало и конец в узлах?**

- а). линия;
- б). строка;
- в). дуга;
- г). связь;
- д). цепочка.

**99.При каком подходе к организации связи между географическими и атрибутивными данными, связь осуществляется посредством идентификатора объекта?**

- а). гибридный подход;
- б). геореляционный подход;
- в). интегрированный подход;
- г). объектный подход;
- д). объектно-реляционный подход.

**100. При каком подходе предусматривается использование средств реляционных СУБД для хранения как пространственной, так и атрибутивной информации?**

- а). геореляционный подход;
- б). объектный подход;
- в). объектно-реляционный подход;
- г). интегрированный подход;
- д). гибридный подход.

**101. Пространственно-аналитическая операция, основанная на поиске двух ближайших точек среди заданного их множества?**

- а). сетевой анализ;
- б). анализ близости;
- в). анализ видимости-невидимости;
- г). переклассификация;
- д). зонирование.

**102. В какой из периодов происходит исследование принципиальных возможностей информационных систем, пограничных областей знаний и технологий, наработка эмпирического опыта, первые крупные проекты и теоретические работы?**

- а). период потребления;
- б). период коммерциализации;
- в). период государственного влияния;
- г). новаторский период.
- **103. Создатель семейства растровых программных средств Map Analysis Package - MAP, PMAP, aMAP:**
	- а). Джеймс Корбетт;
	- б). Дана Томлин;
	- в). Дональд Кук;
	- г). Максфилд.

## **104. Первые ГИС были созданы :**

- а). в США в середине 50 годов;
- б). в Канаде и США в середине 60 годов;
- в). в России в середине 60 годов;
- г). в России в начале 70 годов.

## **105. Период в развитии ГИС с ранних 1980 и по настоящее время назывался:**

- а).пионерным периодом;
- б).периодом государственных инициатив;
- в).периодом коммерческого развития ;
- г).пользовательский период.
- **106. Период в развитии ГИС с поздних 1980 и по настоящее время назывался:**
	- а).пионерным периодом;
	- б).периодом государственных инициатив;
	- в). периодом коммерческого развития
	- г).пользовательский период.
- **107. Если рассматривать пирамиду уровней организации данных в ГИС, то какой из уровней будет самым нижним?**
	- а).уровень модели данных;
	- б).уровень структуры данных;
	- в).уровень организации конкретной БД ГИС;
	- г).уровень структуры файлов.
- **108. Система многоцелевого картографирования, созданная Гарвардской лабораторией:**
	- а).CALFORM;
	- б).SYMAP;
	- в).SYMVU;
	- г). ODYSSEY.

## **109. Первым программным пакетом ГИС, эффективно использовавшим пользовательские качества персональных компьютеров, является:**

- а). ARC/INFO;
- б). ПАНОРАМА;
- в). ArcView 1 for Windows;
- г). OGIS.

#### **110. Данные, описывающие положение и форму географических объектов, называются:**

- а). пространственные данные;
- б). атрибутивные данные;
- в). векторные данные;
- г). табличные данные.

## **11 РЕЙТИНГОВЫЙ КОНТРОЛЬ УСВОЕНИЯ ЗНАНИЙ**

<span id="page-30-0"></span>Рейтинговая оценка предусматривает использование весовых коэффициентов для текущего и промежуточного контроля знаний студентов по итогам освоения дисциплины.

Успешность изучения дисциплины в среднем оценивается максимальной суммой баллов 100. Итоговая оценка (зачтено) выставляется при набранном рейтинге за семестр не ниже 70 баллов.

Во время текущей аттестации (т.е. оценки работы студента в течение семестра) оценивается: посещаемость и работа на семинарах; выполнение самостоятельных работ; выполнение домашних заданий, текущий тестовый контроль; другие виды работ, определяемые преподавателем и т.п.

# **Формирование итоговой оценки бакалавров по дисциплине**

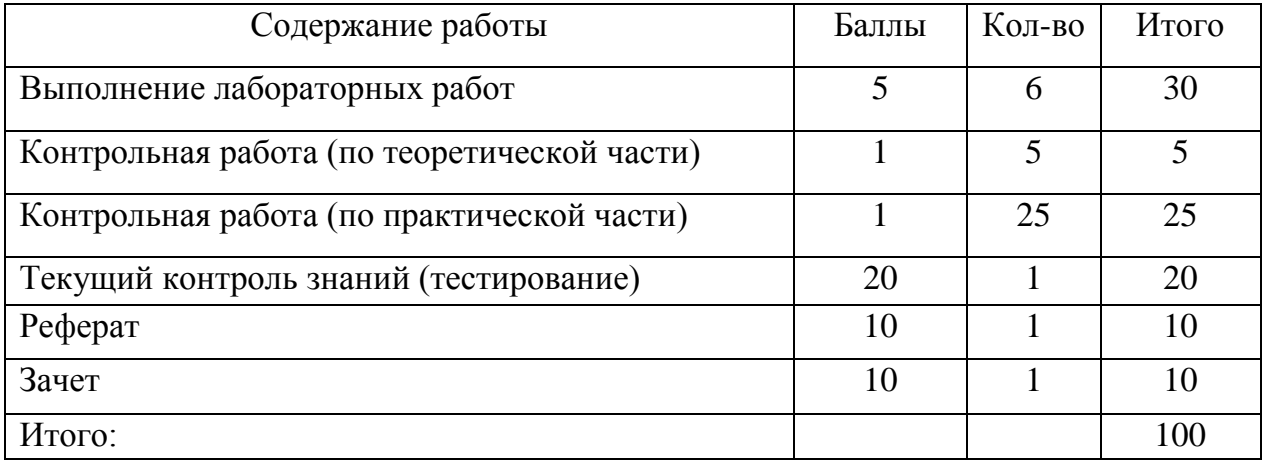

Учебное издание

Н.М. Митрофанова

#### **ГЕОИНФОРМАЦИОННЫЕ СИСТЕМЫ В ЛЕСНОМ ДЕЛЕ**

**Методические указания для самостоятельной работы бакалавров направления подготовки 35.03.01 Лесное дело**

Издается в авторской редакции

Директор издательского центра О.Н. Облучинский

Подготовка оригинал-макета И.А. Николаева

Подписано в печать 03.10.2018 Формат 60×84/16. Гарнитура Times New Roman/ Усл.печ.л. 2,0 Уч.-изд.л.1,7 Тираж 50 экз. Заказ №170 /

Оригинал макет подготовлен и тираж отпечатан в издательском центре «Типография Облучинского» 432017, Ульяновск, ул. Гончарова, 11А